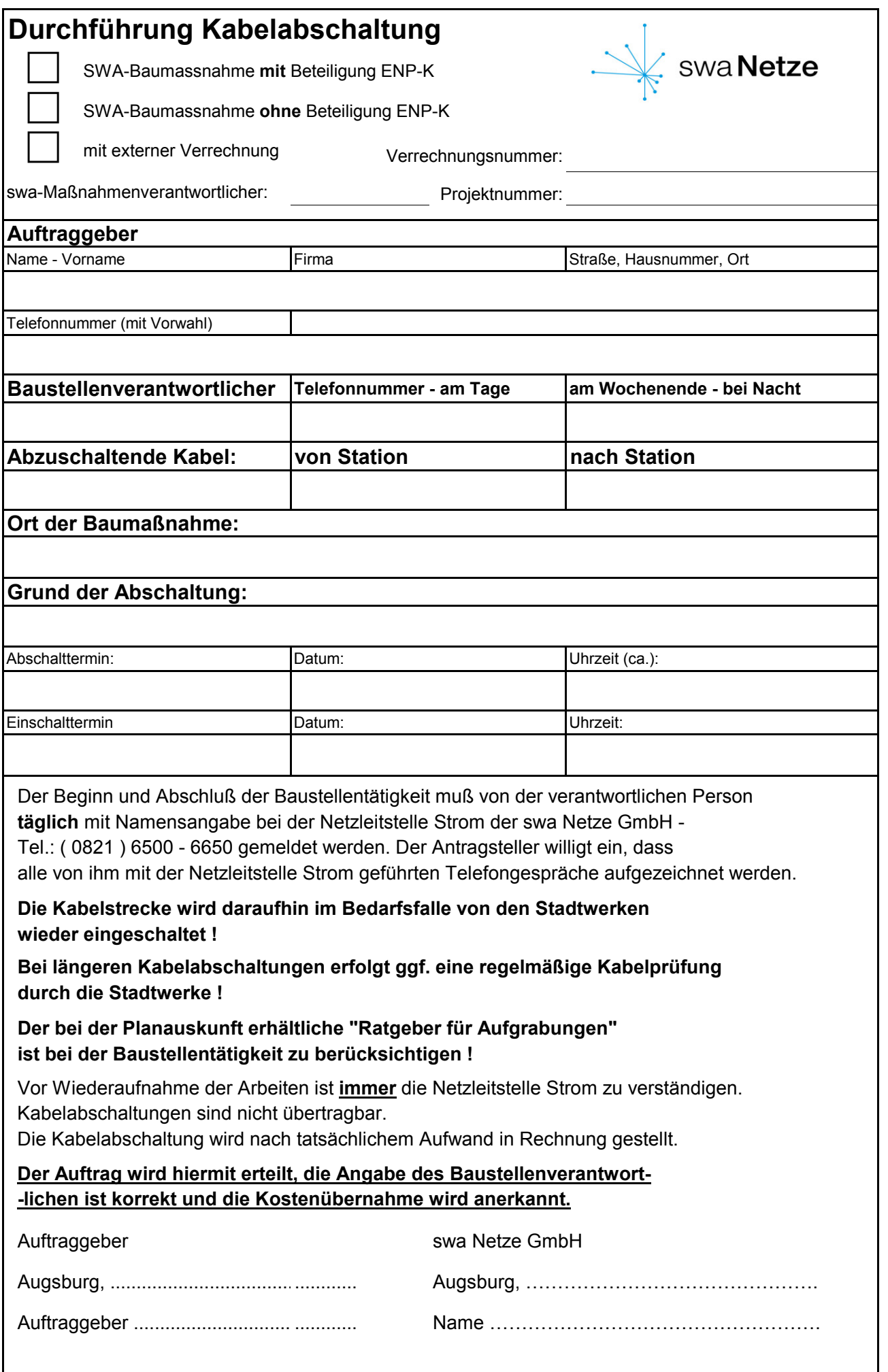

D/Auftraggeber

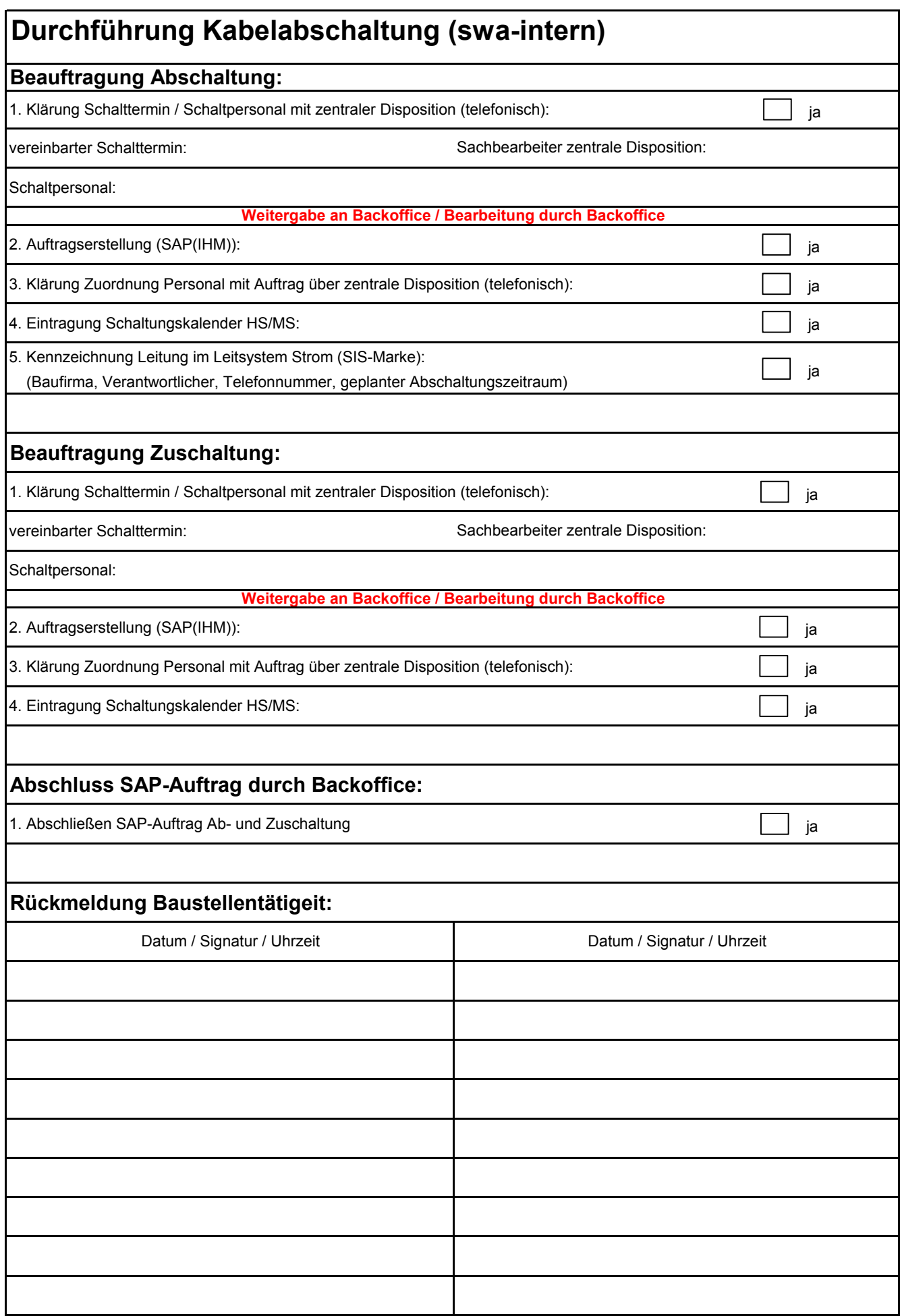